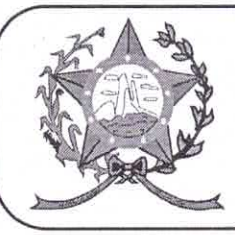

## **CÂMARA MUNICIPAL DE AFONSO CLÁUDIO - ES**

Parlamento: JOMAR CLÁUDIO CORRÊA

OF Nº 238/2021 - GPCMAC.

Afonso Cláudio/ES, 22 de novembro de 2021.

À Sua Excelência o Senhor Luciano Roncetti Pimenta Prefeito Municipal. Neste.

CÓPIA

Assunto: Encaminha Indicações.

## Excelentíssimo Senhor Prefeito,

Cumprimentando-o cordialmente nesta oportunidade, sirvo-me do presente para encaminhar a Vossa Excelência, cópia das INDICAÇÕES nºs 209 a 212/2021, de autoria de diversos Vereadores, cientificadas em Plenário nesta Casa Legislativa, na Sessão Ordinária realizada no dia 22 de novembro de 2021.

Atenciosamente,

**MARCELO BERGER COSTA** Presidente

Autenticar documento em http://www3.cmac.es.gov.br/spl/autenticidade<br>Com o identificador 31003500340034003400540052004100, Documento assinado digitalmente<br>29.600-000 - Gastalme MPGN 2.200-2/200-1, Gue Mshur a mira Esthatu Ladeira U v.cmac.es.gov.br - Telefax (27) 373581284 // e-mail: cmac@cmac.es.gov.br